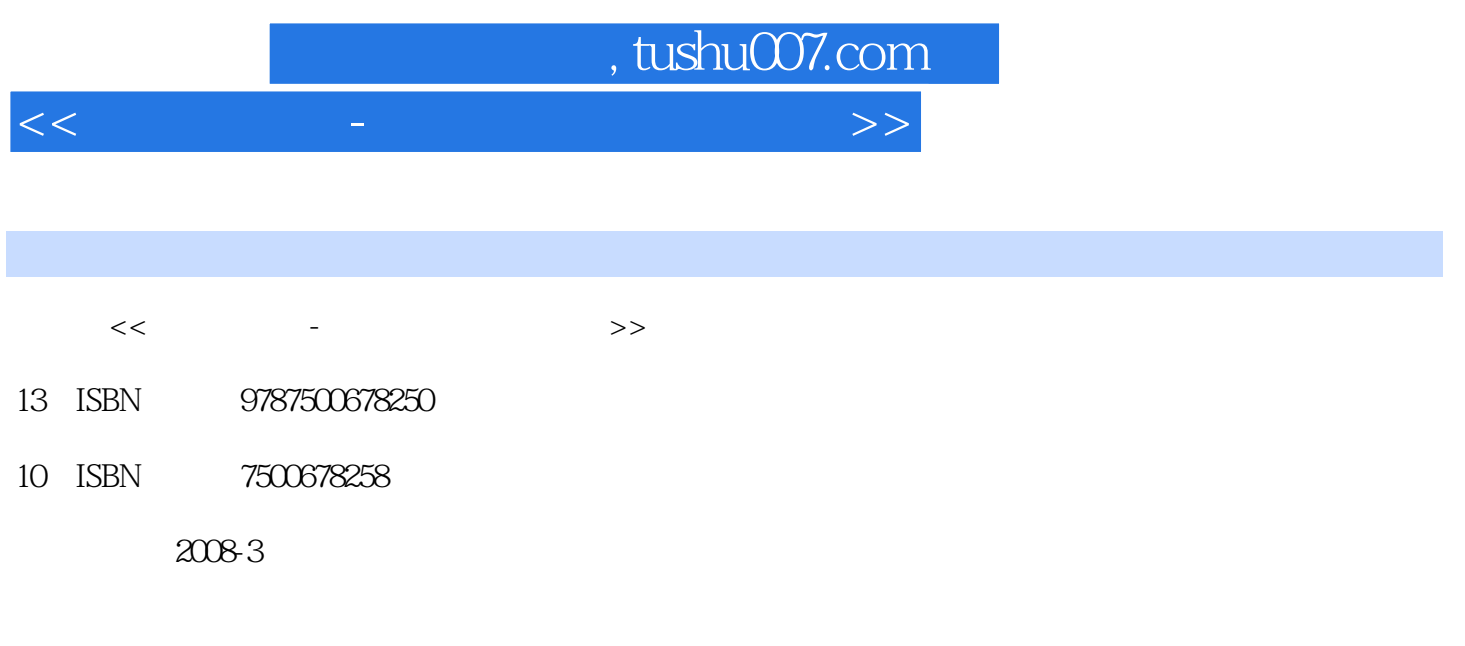

页数:350

PDF

更多资源请访问:http://www.tushu007.com

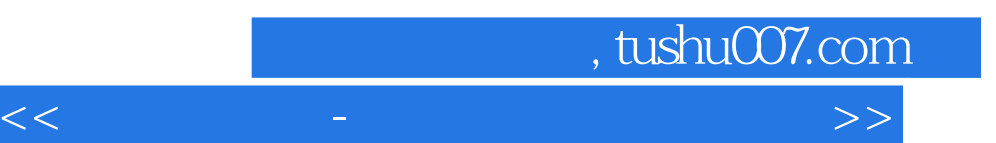

 $\frac{1}{\sqrt{2}}$ 

## $,$  tushu007.com

<<新视听课堂-电脑入门轻松互动学>>

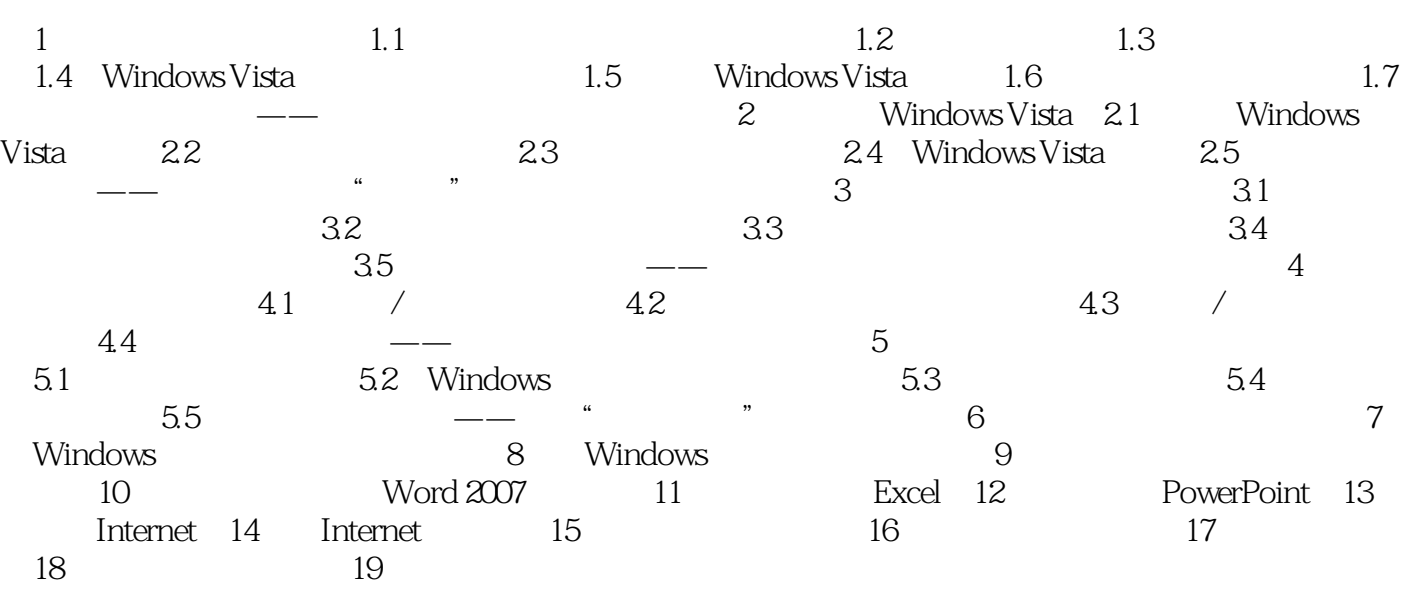

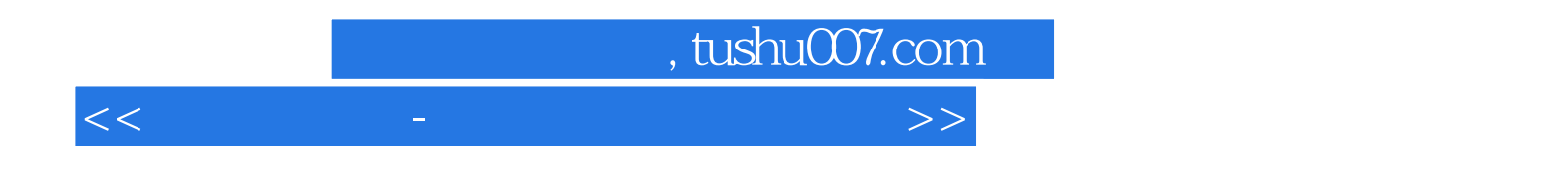

本站所提供下载的PDF图书仅提供预览和简介,请支持正版图书。

更多资源请访问:http://www.tushu007.com